# Delicious Data: Automated Techniques for Complex Reports

Presented by Jeff Godin and Benjamin Shum

### How NOT to run reports...

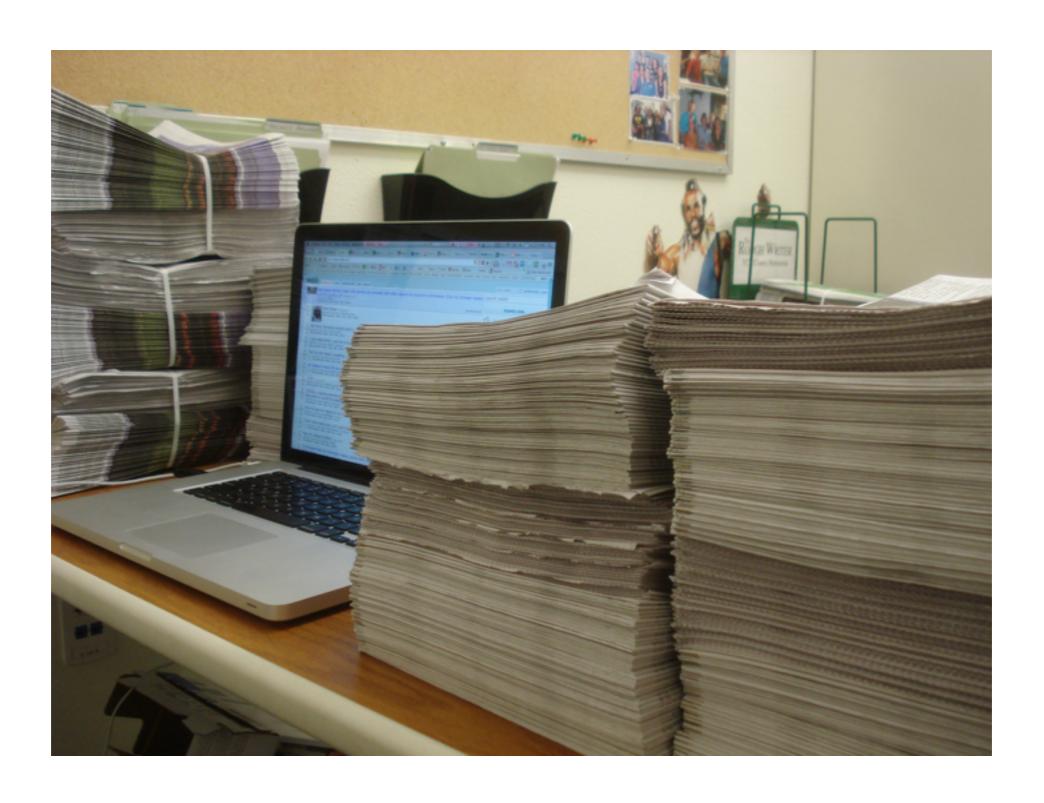

SQL Query Report

SQL Query Report Export Results to CSV

SQL Query Report Export Results to CSV

Convert CSV to XLS

SQL Query Report Export Results to CSV

Convert CSV to XLS Email XLS to Library

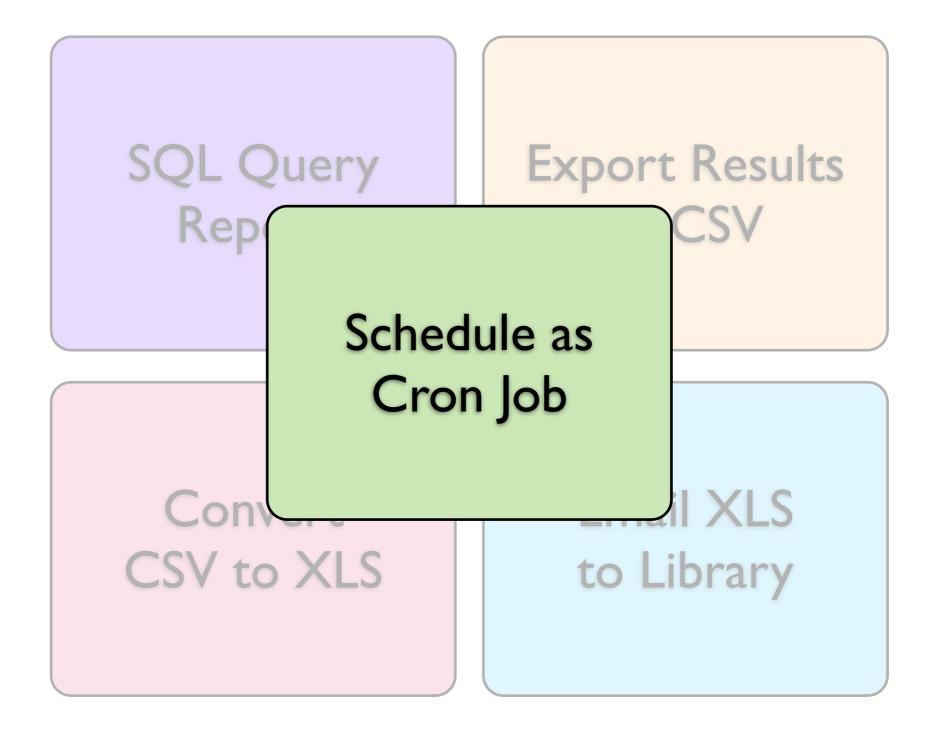

# Some Strategies

Schedule as Cron Job

Use our experience setting up crontab

SQL Query Report

Use our existing SQL reports

Export Results to CSV

CSV is a standard format to work with

Convert CSV to XLS

Find a converter

Email XLS to Library

Find an email client

# Implementation

 Can find online at <u>http://evergreen-ils.org/dokuwiki/doku.php?</u> id=scratchpad:automated\_sql\_reports

#### Future of the work

- Additional formatting
- Dealing with reports with zero results
- Adding new reports
- Implementing more refinements

#### No database access?

- Create scheduled reports
- Completion notification via e-mail
- Script pulls report data
- Import and process

# Don't do this unless you have to

# Reports as Exports

- Create template that outputs raw data
- Schedule report
- Enable e-mail notification to special address

#### Act on the e-mail

- fetchmail -> procmail -> perl
- Report data is automatically downloaded
- Within a minute or so

#### act-on-mail.pl

```
#!/usr/bin/perl
# called by procmail, and receives the mail message on stdin
use strict; use warnings;
my $url;
while (<>) {
    if (\$ = \sim /\text{https:} \) 
         url = ;
         last;
system("/home/stats/bin/fetch-report.pl", "-u", $url);
```

# fetch-report.pl logic

- Fetch URL like: <a href="https://host/reporter/[...]/report-data.html">https://host/reporter/[...]/report-data.html</a>
- Automatically log in if needed (keep a cookie)
- Download report-data.csv and save to output dir

# imports.ini example l

```
[general]
dir=/home/stats/reports
state_dir=/home/stats/state
```

```
[group holdratio]
name=Hold Ratio
file I = holds_outstanding.csv
file2=holdable_copies.csv
file3=bib_info.csv
command=psql -f /home/stats/sql/holds_init.sql
#post-command=/home/stats/bin/mail-holdratio.pl
```

# imports.ini example 2

```
[general]
dir=/home/stats/reports
state_dir=/home/stats/state
```

```
[group items_for_export]
name=Items for Export
file I = items_for_export.csv
command=psql -f /home/stats/sql/items_for_export.sql
post-command=/home/stats/bin/export_bibs.pl -f /home/stats/
output/bre_ids.csv
```

### Import script overview

- Runs from cron
- Have all input files been updated since the last time I ran this import?
- Run import
- Update timestamp
- Run post-import command

# The import process

- drop table
- create table
- import data
- process to output

# The post-import

- Send the report output somewhere
- E-mail notify that "report's ready at someurl"
- Trigger something like a bib export of the records that were output

# One more thing...

 Don't forget to delete your scheduled report output

# Custom reporting views exposed in the IDL

#### SQL views in the IDL

- Exposed via reporting interface
- Good for on-demand reporting
- Don't break the IDL
  - xmllint is your friend
  - pick a class id unlikely to collide

```
<class id="rlcd"
  controller="open-ils.cstore open-ils.pcrud open-
ils.reporter-store"
  oils_obj:fieldmapper="reporter::last_copy_deleted"
  oils_persist:readonly="true"
  reporter:core="true"
  reporter:label="Last Copy Delete Time" >
```

```
<oils_persist:source_definition>
```

SELECT b.id,
MAX(dcp.edit\_date) AS last\_delete\_date

FROM biblio.record\_entry b

JOIN asset.call\_number cn ON (cn.record = b.id)

JOIN asset.copy dcp ON (cn.id = dcp.call\_number)

WHERE NOT b.deleted

**GROUP BY b.id** 

HAVING SUM( CASE WHEN NOT dcp.deleted THEN 1 ELSE 0 END) = 0

</oils\_persist:source\_definition>

```
<!-- continued -->
    <fields oils_persist:primary="id"</pre>
oils_persist:sequence="biblio.record_entry">
       <field reporter:label="Record ID" name="id"</pre>
reporter:datatype="id"/>
       <field reporter:label="Delete Date/Time"</pre>
name="last_delete_date" reporter:datatype="timestamp"/>
    </fields>
    links>
       <link field="id" reltype="has_a" key="id" map=""</pre>
class="bre"/>
    </links>
```

#### The Future

- General third party reporting frameworks?
- Library Dashboards?
- Your Ideas?

#### Photo Credits

Surrounded by papers by Flickr user suratlozowick

http://www.flickr.com/photos/suratlozowick/4522926028/

#### Thanks!